# Package 'BaM'

December 9, 2020

Title Functions and Datasets for ``Bayesian Methods: A Social and Behavioral Sciences Approach''

Version 1.0.2

Author Jonathan Homola, Danielle Korman, Jacob Metz, Miguel Pereira, Mauricio Vela, and Jeff Gill <jgill5402@mac.com>

Maintainer Jeff Gill <jgill5402@mac.com>

Description Functions and datasets for Jeff Gill: ``Bayesian Methods: A Social and Behavioral Sciences Approach''. First, Second, and Third Edition. Published by Chapman and Hall/CRC (2002, 2007, 2014) <doi:10.1201/b17888>.

**Depends**  $R (= 3.0.1)$ 

Imports dlm, MASS, mice

Suggests coda, nnet

License GPL  $(>= 2)$ 

Encoding UTF-8

LazyData true

RoxygenNote 7.1.1

NeedsCompilation no

Repository CRAN

Date/Publication 2020-12-09 10:30:12 UTC

# R topics documented:

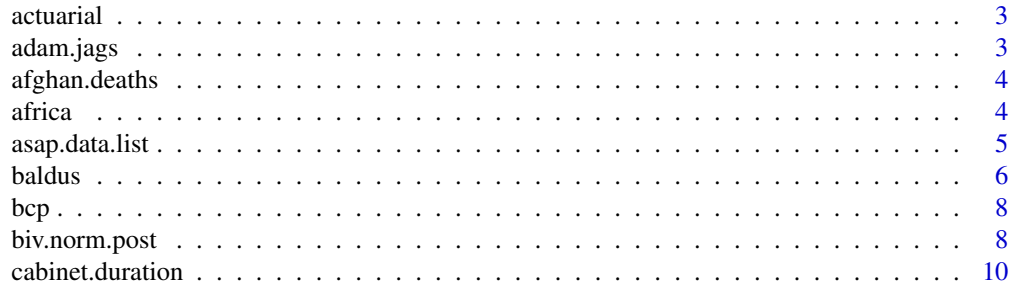

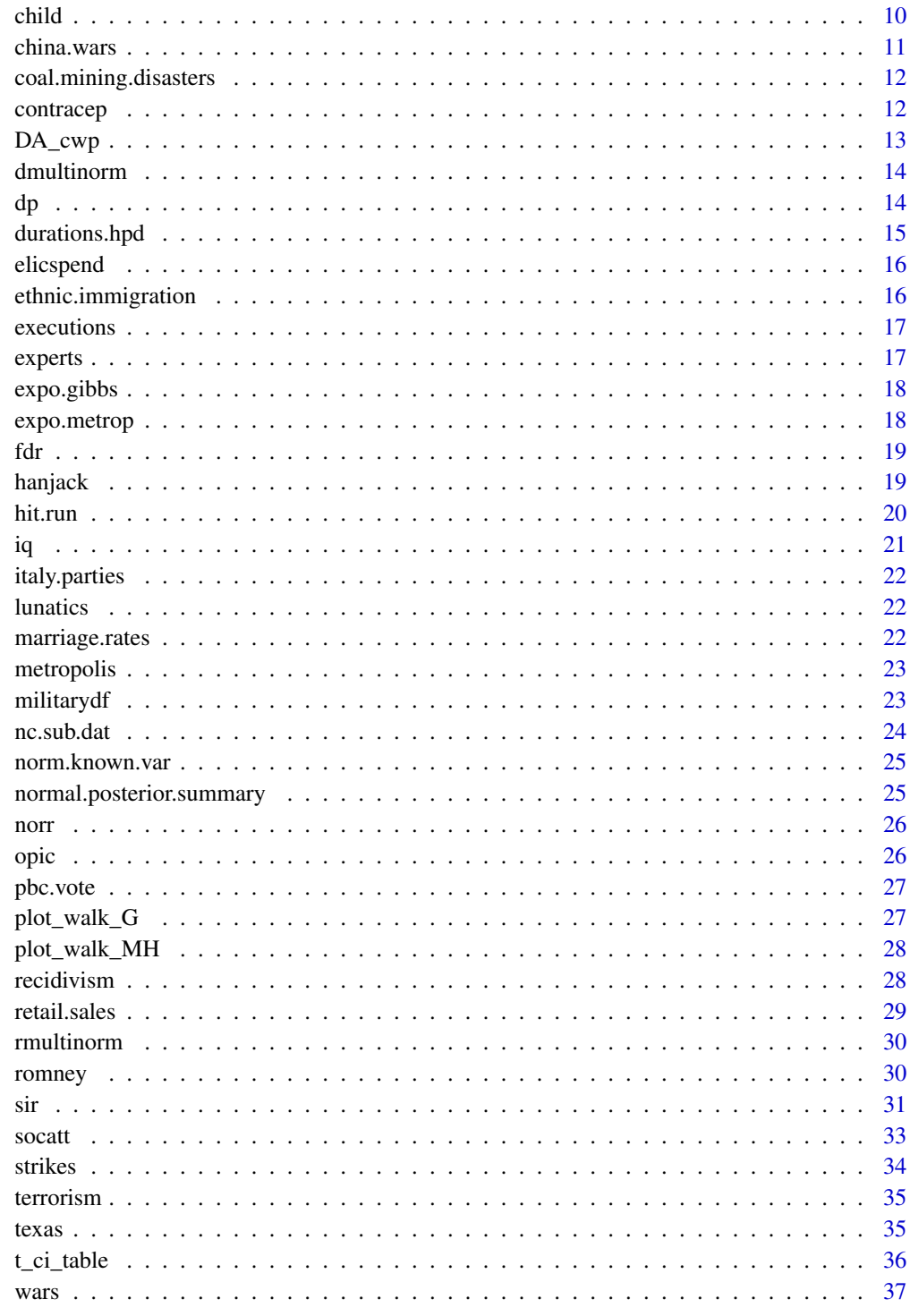

<span id="page-2-0"></span>actuarial *actuarial*

#### Description

actuarial claims data for three groups of insurance policyholders p. 449

#### Usage

data(actuarial)

# Format

dataset with 5 observations of 7 variables

# Details

The variables included in the dataset are:

- year
- payroll for groups 1, 2, and 3
- claims for groups 1, 2, and 3

#### Source

Scollnik, D. P. M. (2001). Actuarial Modeling with MCMC and BUGS. North American Actuarial Journal 5, 95-124.

adam.jags *adam.jags*

#### Description

data from Differences in the Validity of Self-Reported Drug Use Across Five Factors in Indianapolis, Fort Lauderdale, Phoenix, and Dallas, 1994 (ICPSR Study Number 2706, Rosay and Herz (2000), from the Arrestee Drug Abuse Monitoring (ADAM) Program/Drug Use Forecasting, ICPSR Study Number 2826. The original purpose of the study was to understand the accuracy of self-reported drug use, which is a difficult problem for obvious reasons.

- AGEGRP 1 for 1,700 cases 18 through 30 years old, 2 for 1,265 cases 31 years old or over
- CASES
- CATS
- COCSELF indicating self-reported cocaine usage prior to arrest (0 for 2,220 negative responses, 1 for 745 positive responses)
- <span id="page-3-0"></span>• COCTEST
- COVARS
- GROUP
- ID
- MJSELF
- MJTEST a dichotomous variable indicating a positive urine test for marijuan
- OFFENSE
- RACE 1 for 1,554 black cases, 2 for 1,411 white cases
- SEX 1 for 2,213 male cases, 2 for 752 female cases
- SITE coded according to: Indianapolis = 1 (759 cases), Ft. Lauderdale = 2 (974 cases),Phoenix  $= 3$  (646 cases), and Dallas  $= 4$  (586 cases)

# Usage

data(adam.jags)

afghan.deaths *afghan.deaths*

# Description

NATO Fatalities in Afghanistan, 10/01 to 1/07. see page 350

# Usage

data(afghan.deaths)

#### Format

52 monthly periods, listed by rows

africa *africa*

# Description

African Coups Data, pp.562-564

#### Usage

data(africa)

#### <span id="page-4-0"></span>asap.data.list 5

# Format

data frame with 33 observations of differenct African countries' military coups with 7 explanatory variables

#### Details

The variables included in the dataset are:

- MILTCOUP Military Coups
- MILITARY Military Oligarchy
- POLLIB Political Liberalization: 0 for no observable civil rights for political expression, 1 for limited, and 2 for extensive
- PARTY93 number of legally registered political parties
- PCTVOTE Percent Legislative Voting
- PCTTURN Percent registered voting
- SIZE in one thousand square kilometer units
- POP Population in millions
- NUMREGIM Regime
- NUMELEC Election

#### Source

Bratton, M. and Van De Walle, N. (1994). Neopatrimonial Regimes and Political Transitions in Africa. World Politics 46, 453-489.

asap.data.list *asap.data.list*

#### Description

The American State Administrator's Project (ASAP) survey asks administrators about the influence of a variety of external political actors including "clientele groups" in their agencies., see page 395.

- contracting scale from 0 : 6 where higher indicates more private contracting within the respondent's agency.
- gov.incluence respondents' assessment of the governor's influence on contracting in their agency.
- leg.influence respondents' assessment of the legislatures' influence on contracting in their agency, ranging from 0 : 21.
- elect.board dichotomous variable coded 1 if appointed by a board, a commission or elected, and 0 otherwise.
- years.tenure number of years that the respondent has worked at their current agency.
- <span id="page-5-0"></span>• education ordinal variable for level of education possessed by the respondent.
- partisan.ID a 5-point ordinal variable (1-5) for the respondent's partisanship (strong Democrat to strong Republican).
- category categories of agency type.
- med.time whether the respondent spent more or less than the sample median with representatives of interest groups.
- medt.contr interaction variable betweenmed.time and contracting.
- gov.ideology state government ideology from Berry et al. (1998) from 0 to 100.
- lobbyists total state lobbying registrants in 2000-01 from Gray and Lowery (1996, 2001).
- nonprofits provides the total number of nonprofit groups in the respondents' state in the year 2008, divided by 10,000.

#### Usage

data(asap.data.list)

baldus *Baldus Dataset*

#### Description

Data from Baldus Study on death sentences in Georgia (Exercise 14.2, p. 521). To use the data in JAGS or WinBugs, see baldus.jags and balfus.winbugs, respectively.

#### Usage

data(baldus)

# Details

- race Defendant's race  $(1 = Black)$
- educatn Educational level
- $\bullet$  employm Employment status (1 = Employed)
- SES Socioeconomic status  $(1 = Low Wage)$
- married Marital status  $(1 = \text{Married})$
- num.chld Number of children
- military Military experience (1 = Serving,  $0 = No$  military service,  $-1 = Dishonorable Dis$ charge)
- pr.arrst
- plea Plea to Murder Indictment
- sentence Sentenced

#### baldus **7**

- defense Status of Principle Defense Council ( $1 =$  Retained,  $2 =$  Appointed)
- dp. sght Prosecutor Waive/Fail to Seek DP  $(1 = \text{Failed/Unknown}, 2 = \text{South DP})$
- jdge.dec Judge Took Sentence from Jury?
- pen.phse Was there a penalty trial?
- did.appl Did defendant appeal cov. or sentence?
- out.appl Outcome of appeal
- vict.sex Victim sex
- pr.incrc
- vict.age Victim's age
- vict.rel Relation of victim with defendant
- vict.st1 Victim status ( $0 = \text{Non-police}+judicial, 1 = \text{Polic}+judicial)$
- vict.st2
- specialA Special Circumstances ()
- methodA Method of killing
- num.kill Number of persons killed by defendant
- num.prps Number of persons killed by coperpetrator
- def.age Defendant's age
- aggrevat Aggravating circumstances
- bloody Bloody crime
- fam.lov
- insane Defendant invoked insanity defense
- mitcir
- num.depr
- rape Rape involved

# Source

Baldus, D. C., Pulaski, C., & Woodworth, G. (1983). Comparative review of death sentences: An empirical study of the Georgia experience. The Journal of Criminal Law and Criminology (1973-), 74(3), 661-753.

# See Also

baldus.jags baldus.winbugs

<span id="page-7-0"></span>bcp *bcp*

# Description

Implementation of bcp function, see pages 362-363 (2nd Edition).

# Usage

```
bcp(theta.matrix, y, a, b, g, d)
```
# Arguments

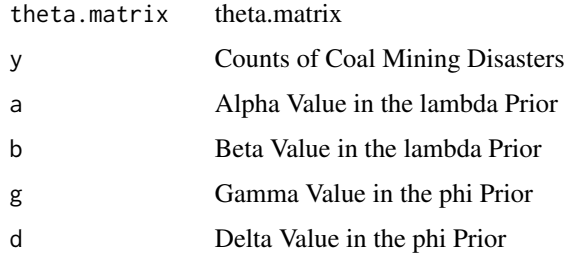

# Author(s)

Jeff Gill

# Examples

```
## Not run:
bcp(theta.matrix,y,a,b,g,d)
```
## End(Not run)

<span id="page-7-1"></span>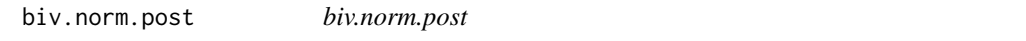

# Description

A function to calculate posterior quantities of the bivariate normal. See page 94.

# Usage

biv.norm.post(data.mat,alpha,beta,m,n0=5)

# biv.norm.post 9

#### Arguments

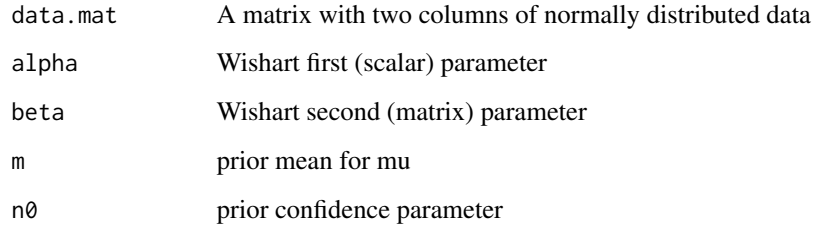

## Value

Returns

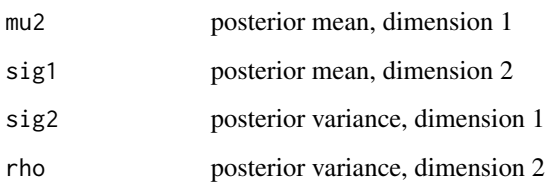

# Author(s)

Jeff Gill

# Examples

```
rwishart <- function(df, p = nrow(SqrtSigma), SqrtSigma = diag(p)) {
if((Ident <- missing(SqrtSigma)) && missing(p)) stop("either p or SqrtSigma must be specified")
Z \leftarrow matrix(\emptyset, p, p)diag(Z) <- sqrt(rchisq(p, df:(df-p+1)))
if(p > 1) {
  pseq <- 1:(p-1)
  Z[rep(p*pseq, pseq) + unlist(lapply(pseq, seq))] <- rnorm(p*(p-1)/2)
}
if(Ident) crossprod(Z)
else crossprod(Z %*% SqrtSigma)
}
 data.n10 <- rmultinorm(10, c(1,3), matrix(c(1.0,0.7,0.7,3.0),2,2))
 rep.mat <- NULL; reps <- 1000
 for (i in 1:reps){
  rep.mat <- rbind(rep.mat, biv.norm.post(data.n10,3, matrix(c(10,5,5,10),2,2),c(2,2)))
 }
 round(normal.posterior.summary(rep.mat),3)
```
<span id="page-9-0"></span>cabinet.duration *cabinet.duration*

#### Description

Cabinet duration (constitutional inter-election period) for eleven Western European countries from 1945 to 1980, page 65

#### Usage

cabinet.duration

#### Format

cabinet duration of 11 countries

#### Details

The variables included in the dataset are:

- N number of cabinets
- dur average length of duration

#### Note

Row names indicate country.

#### References

Browne, E. C., Frendreis, J. P., and Gleiber, D. W. (1986). The Process of Cabinet Dissolution: An Exponential Model of Duration and Stability in Western Democracies. American Journal of Political Science 30, 628-650.

child *child*

# Description

Child Support Collection Policies from 50 states from 1982-1991. See page 166

#### Usage

child

# Format

observations of 8 variables for 50 states

#### <span id="page-10-0"></span>china.wars 11

# Details

The variables included in the dataset are:

- SCCOLL Change in Child Support collections
- ACES Chapters per Population
- INSTABIL Policy Instability
- AAMBIG Policy Ambiguity
- CSTAFF Change in Agency Staffing
- ARD State Divorce Rate
- ASLACK Organizational Slack
- AEXPEND State Level Expenditures

#### Source

Meier, K.J. and Keisler, L.R. (1996). Public Administration as a Science of the Artificial: A Method for Prescription, Public Administration Review 56, 459-466.

china.wars *china.wars*

#### Description

Modeling code for the example of ancient Chinese wars. See page 163-165

#### Usage

china.wars()

#### Author(s)

Jeff Gill

#### Source

Claudio Cioffi-Revilla and David Lai, 2001, "Chinese Warfare and Politics in the Ancient East Asian International System", Download from <doi:10.1080/03050620108434971> Henry A. Murray Research Archive Center for International Relations, Department of Political Science, University of Colorado, Boulder, USA

<span id="page-11-0"></span>coal.mining.disasters *coal.mining.disasters*

# Description

A vector of British Coal Mining Disasters, see page 549-550

# Usage

coal.mining.disasters

#### Format

vector of length 111

#### Source

Lynn, R. and Vanhanen, T. (2001). National IQ and Economic Development. Mankind Quarterly LXI, 415-437.

contracep *contracep*

# Description

Contraception Data by country. See page 446

#### Usage

data(contracep)

#### Format

4 variables for 15 countries

#### Details

- Country Developing countries by size
- URC Rural Childhood
- WED Years of Education for the Woman
- FPE Exposure to Family Planning Efforts
- WED.FPE Interaction term specified by Wong and Mason

#### <span id="page-12-0"></span> $DA\_cup$  13

# Source

Wong, G. Y. and Mason, W. M. (1985). The Hierarchical Logistic Regression Model for Multilevel Analysis. Journal of the American Statistical Association 80, 513-524.

DA\_cwp *DA\_cwp*

# Description

Data on ancient Chinese wars

# Details

- X1
- CHLEG010
- LEGHUANG
- X.2697
- X.2697.1
- X2
- X1.1
- X1.2
- X0
- X0.1
- X2.1
- X3
- X2.2
- X3.1
- X2.3

<span id="page-13-0"></span>

# Description

dmultinorm function, see page 376.

# Usage

dmultinorm(xval,yval,mu.vector,sigma.matrix)

# Arguments

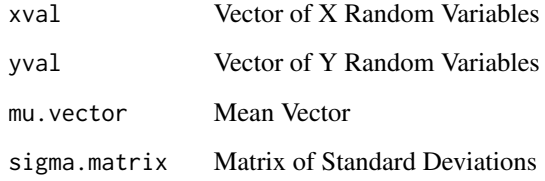

# Author(s)

Jeff Gill

dp *dp*

# Description

Death Penalty Data, See Page 142.

# Usage

data(dp)

# Format

7 variables for 17 states

# <span id="page-14-0"></span>durations.hpd 15

# Details

The variables included in the dataset are:

- X State
- EXECUTIONS Number of capital punishments at state level in 1997
- INCOME Median per capita income in dollars
- PERPOVERTY Percent classified as living in poverty
- PERBLACK Percent of black citizens in population
- VC100k96 Rate of violent crime per 100,000 residents for 1996
- SOUTH Is the state in the South?
- PROPDEGREE Proportion of population with college degree

#### Source

Norrander, B. (2000). The Multi-Layered Impact of Public Opinion on Capital Punishment Implementation in the American States. Political Research Quarterly 53, 771-793.

durations.hpd *durations.hpd*

#### Description

Simple HPD calculator from Chapter 2 (page 51, 2nd Edition).

#### Usage

durations.hpd(support,fn.eval,start,stop,target=0.90,tol=0.01)

# Arguments

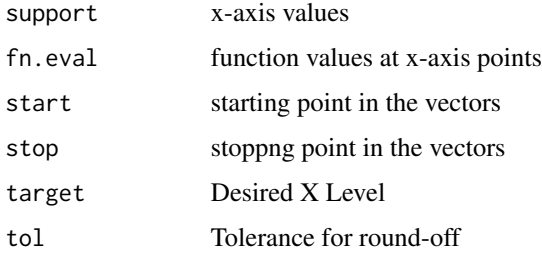

#### Author(s)

Jeff Gill

## Examples

```
## Not run:
 get("cabinet.duration")
 ruler <- seq(0.45,0.75,length=10000)
 g.vals <- round(dgamma(ruler,shape=sum(cabinet.duration$N),
                 rate=sum(cabinet.duration$N*cabinet.duration$dur)),2)
 start.point <- 1000; stop.point <- length(g.vals)
 durations.hpd(ruler,g.vals,start.point,stop.point)
```
## End(Not run)

elicspend *elicspend*

#### Description

Eliciting expected campaign spending data. Eight campaign experts are queried for quantiles at levels m = [0.1, 0.5, 0.9], and they provide the following values reflecting the national range of expected total intake by Senate candidates (in thousands). See page 120

### Usage

data(elicspend)

ethnic.immigration *ethnic.immigration*

#### Description

1990-1993 W.Europe Ethnic/Minority Populations. see page 280.

#### Usage

```
data(ethnic.immigration)
```
### Format

total number of ethnic immigrants living in Western Europe from 22 countries

# Details

- Country.of.Origin Country of origin of immigrants
- Estimated.Total.K. Estimated total ethnic minority population in Western European Countries
- Percent.of.Total Percent of Total

<span id="page-15-0"></span>

#### <span id="page-16-0"></span>executions and the securities of the securities of the securities of the securities of the securities of the securities of the securities of the securities of the securities of the securities of the securities of the secur

# Source

Peach, C. (1997). Postwar Migration to Europe: Reflux, Influx, Refuge. Social Science Quarterly 78, 269-283.

executions *executions*

# Description

Execution data.

The variables included in the dataset are:

- State State
- EXECUTIONS Number of capital punishments at state level in 1997
- Median.Income Median per capita income in dollars
- Percent.Poverty Percent classified as living in poverty
- Percent.Black Percent of black citizens in population
- Violent.Crime Rate of violent crime per 100,000 residents for 1996

#### Usage

data(executions)

#### Format

explanatory variables for 17 states

experts *Campaign fundraisign elicitations*

# Description

Fabricated data on campaign fundraising elicitations. See page 120

#### Usage

experts(q1,q2,q3)

#### Arguments

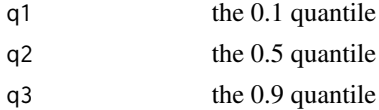

<span id="page-17-0"></span>expo.gibbs *expo.gibbs*

# Description

Simple Gibbs sampler demonstration on conditional exponentials from Chapter 1 (pages 25-27).

# Usage

expo.gibbs(B,k,m)

# Arguments

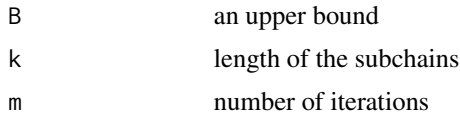

# Author(s)

Jeff Gill

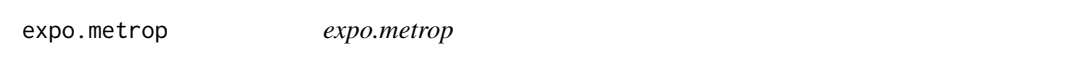

# Description

Simple Metropolis algorithm demonstration using a bivariate exponential target from Chapter 1 (pages 27-30).

#### Usage

expo.metrop(m,x,y,L1,L2,L,B)

# Arguments

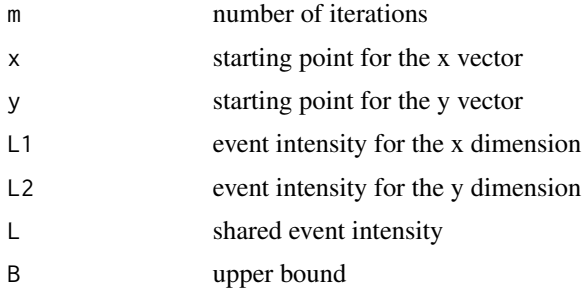

#### <span id="page-18-0"></span>fdr 19

#### Author(s)

Jeff Gill

# Examples

expo.metrop(m=5000, x=0.5, y=0.5, L1=0.5, L2=0.1, L=0.01, B=8)

fdr *fdr*

# Description

FDR election data. See page 576

The variables included in the dataset are:

- State State name
- FDR Whether or not FDR won the state in 1932 election,  $1 =$  won,  $0 =$  lost
- PRE.DEP Mean income per state before the Great Depression (1929), in dollars
- POST.DEP Mean income per state after the Great Depression (1932), in dollars
- FARM Total farm wage and salary disbursements in thousands of dollars per state in 1932

#### Usage

data(fdr)

hanjack *hanjack*

# Description

1964 presidential election data. See page 221

# Usage

hanjack(N,F,L,W,K,IND,DEM,WR,WD,SD)

# <span id="page-19-0"></span>Arguments

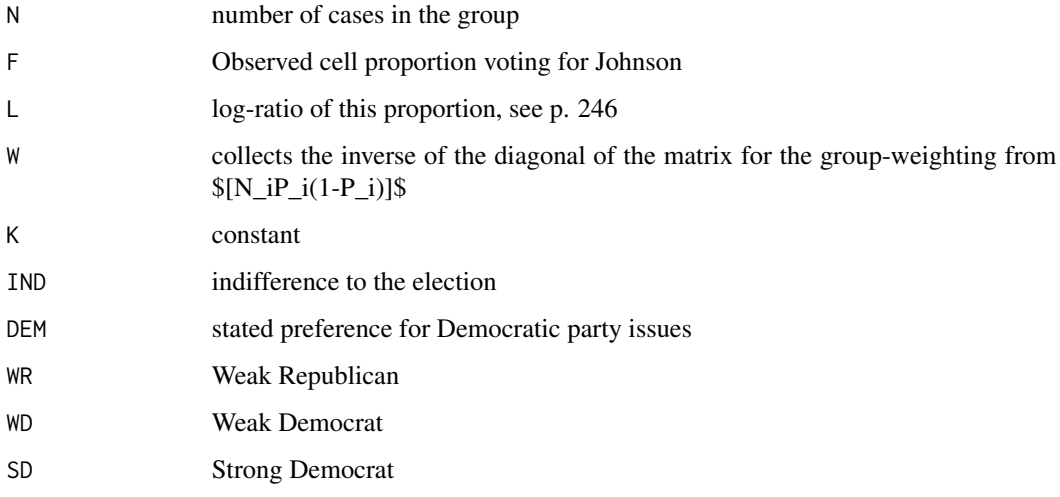

# References

Hanushek, E. A. and Jackson, J. E. (1977). Statistical Methods for Social Scientists San Diego, Academic Press

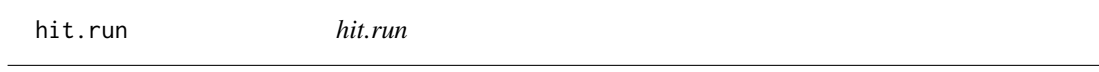

# Description

Implementation of hit.run algorithm, p. 361.

# Usage

hit.run(theta.mat,reps,I.mat)

# Arguments

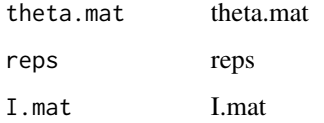

# Author(s)

Jeff Gill

#### Examples

```
## Not run:
#code to implement graph on p. 362, see page 376.
num.sims <- 10000
Sig.mat <- matrix(c(1.0,0.95,0.95,1.0),2,2)
walks<-rbind(c(-3,-3),matrix(NA,nrow=(num.sims-1),ncol=2))
walks <- hit.run(walks,num.sims,Sig.mat)
z.grid <- outer(seq(-3,3,length=100),seq(-3,3,length=100),
               FUN=dmultinorm,c(0,0),Sig.mat)
contour(seq(-3,3,length=100),seq(-3,3,length=100),z.grid,
       levels=c(0.05,0.1,0.2))
points(walks[5001:num.sims,],pch=".")
```
iq *iq data frame*

# Description

IQ data for 80 countries. See pages 85-87

#### Usage

data(iq)

#### Source

Lynn, R. and Vanhanen, T. (2001). National IQ and Economic Development. Mankind Quarterly LXI, 415-437.

#### Examples

```
## Not run:
{
data(iq)
n \leq length(iq[1,])
t.iq \leftarrow (iq[1,]-mean(as.numeric(iq)))/(sd(iq[1,])/sqrt(n))
r.t <- (rt(100000, n-1)*(sd(iq)/sqrt(n))) + mean(as.numeric(iq))quantile(r.t,c(0.01,0.10,0.25,0.5,0.75,0.90,0.99))
r.sigma.sq <- 1/rgamma(100000,shape=(n-2)/2, rate=var(as.numeric(iq))*(n-1)/2)
quantile(sqrt(r.sigma.sq), c(0.01,0.10,0.25,0.5,0.75,0.90,0.99))
}
## End(Not run)
```
<span id="page-20-0"></span> $iq$  21

<span id="page-21-0"></span>italy.parties *italy.parties*

#### Description

Italian Parties Data. Vote share of Italian parties from 1948-1983. See page 370-371.

#### Usage

```
data(italy.parties)
```
lunatics *lunatics*

#### Description

An 1854 study on mental health in the fourteen counties of Massachusetts yields data on 14 cases. This study was performed by Edward Jarvis (then president of the American Statistical Association)

The variables included in the dataset are:

- NBR the number of "lunatics" per county.
- DISt distance to the nearest mental healthcare center
- POP population in the county by thousands
- PDEN population per square county mile
- PHOME the percent of "lunatics" cared for in the home

#### Usage

data(lunatics)

marriage.rates *Marriage Rates in Italy*

# Description

Italian Marriage Rates. See page 430

#### Usage

data(marriage.rates)

# <span id="page-22-0"></span>metropolis 23

# Format

a vector containing 16 numbers

#### Source

Columbo, B. (1952). Preliminary Analysis of Recent Demographic Trends in Italy. Population Index 18, 265-279.

metropolis *metropolis*

# Description

Implementation of metropolis function, p. 359.

#### Usage

metropolis(theta.matrix,reps,I.mat)

#### Arguments

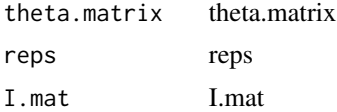

#### Author(s)

Jeff Gill

militarydf *militarydf*

#### Description

A dataset of two variables. The proportional changes in military personnel for the named countries. See page 483-484

- Year The year selected to evaluate
- Yugoslavia The proportion change in the size of Yugoslavia's military
- Albania The proportion change in the size of Albania's military
- Bulgaria The proportion change in the size of Bulgaria's military
- Czechoslovakia The proportion change in the size of Czechoslovakia's military
- <span id="page-23-0"></span>• German.Dem.Republic The proportion change in the size of the German Democratic Republic's military
- Hungary The proportion change in the size of Hungary's military
- Poland The proportion change in the size of Poland's military
- Rumania The proportion change in the size of Romania's military
- USSR The proportion change in the size of the Soviet Union's military

#### Usage

data(militarydf)

#### Format

a data frame with 35 observations of years from 1949 to 1983 with 10 explanatory variables

#### Source

Faber, J. (1989). Annual Data on Nine Economic and Military Characteristics of 78 Nations (SIRE NATDAT), 1948-1983. Ann Arbor: Inter-University Consortium for Political and Social Research and Amsterdam, and Amsterdam, the Netherlands: Europa Institute, Steinmetz Archive.

nc.sub.dat *nc.sub.dat*

#### **Description**

North Carolina county level health data from the 2000 U.S. census and North Carolina public records, see page 78.

The variables included in the dataset are:

- Substantiated.Abuse within family documented abuse for the county
- Percent.Poverty percent within the county living in poverty, U.S. definition
- Total.Population county population/1000

#### Usage

nc.sub.dat

#### Format

data frame with 100 observations of different counties in North Carolina with 3 explanatory variables

#### Source

data from 2000 US census and North Carolina Division of Public Health, Women's and Children's Health Section in Conjunction with State Center for Health Statistics

<span id="page-24-0"></span>norm.known.var *norm.known.var*

#### Description

A function to calculate posterior quanties for a normal-normal model with known variance (pages 70-72). It produces the posterior mean, variance, and 95% credible interval for user-specified prior.

#### Usage

```
norm.known.var(data.vec,pop.var,prior.mean,prior.var)
```
# Arguments

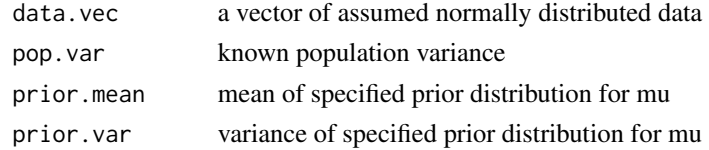

# Author(s)

Jeff Gill

```
normal.posterior.summary
```
*normal posterior summary*

# Description

A function to calculate posterior quantities of bivariate normals. See pages 74-80.

#### Usage

```
normal.posterior.summary(reps)
```
#### Arguments

reps a matrix where the columns are defined as in the output of biv.norm.post:

# Author(s)

Jeff Gill

#### See Also

[biv.norm.post](#page-7-1)

#### <span id="page-25-0"></span>norr *norr*

#### Description

An 1854 study on mental health in the fourteen counties of Massachusetts yields data on 14 cases. This study was performed by Edward Jarvis (then president of the American Statistical Association) The variables included in the dataset are:

- Current.policy Current sentencing policy
- Past.execution.rate Past execution rate
- Politicla.Culture Political culture
- Current.opinion Current opinion
- Citizen.ideology Citizen ideology
- Murder.Rate Murder rate
- Catholic Catholic
- Black Black
- Urban Urban
- Past.laws Past laws
- Past.opinion Past opinion

#### Usage

data(norr)

opic *opic*

#### Description

private capital investment data. See Page 390.

The variables included in the dataset are:

- Fund Name of the private company
- Age Years the company has been in existence
- Status Whether the company is investing or divesting
- Size Maximum fund size in millions

#### Usage

data(opic)

<span id="page-26-0"></span>

### Description

Precinct level data for Palm Beach County, Florida from the 2000 U.S. Presidential Election, see page 149

The variables included in the dataset are:

- badballots Total number of spoiled ballots
- technology Voting Technology used, 0 for a datapunch machine or a butterfly ballot, 1 for votomatic
- new Number of "new" voters, as in those who have not voted in the precinct for previous 6 years
- size Total number of precinct voters
- Republican The number of voters registered as Republican
- white The number of white nonminority voters in a given precinct

#### Usage

data(pbc.vote)

#### Format

data frame with 516 observations of each precinct in Palm Beach County with 11 explanatory variables

# Source

Palm Beach Post collected data from state and federal sources about precinct level data in Palm Beach County for the 2000 US presidential election

plot\_walk\_G *plot\_walk\_G*

# Description

plot\_walk\_G code used to produce figure 10.2

#### Usage

plot\_walk\_G(walk.mat,sim.rm,X=1,Y=2)

### Arguments

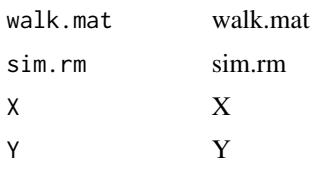

# Author(s)

Jeff Gill

plot\_walk\_MH *plot\_walk\_MH*

# Description

plot\_walk\_MH code used to produce figure 10.4

# Usage

plot\_walk\_MH(walk.mat)

# Arguments

walk.mat walk.mat

# Author(s)

Jeff Gill

recidivism *recidivism*

# Description

Recidivism Rates. See page 188

- Crime.Type The type of crime committed
- Released The number of individuals released from a facility
- Returned The number of individuals returned to a facility
- Percentage (The number of individuals returned to a facility)/(The number of individuals released from a facility)

<span id="page-27-0"></span>

#### <span id="page-28-0"></span>retail.sales 29

#### Usage

data(recidivism)

#### Format

data frame with 27 observations of different crime types with 5 explanatory variables

# Source

state-level recidivism data as collected by the Oklahoma Department of Corrections from January 1, 1985 to June 30, 1999

retail.sales *retail.sales*

# Description

Retail sales from 1979 through 1989 based on data provided by the U.S. Department of Commerce through the Survey of Current Business, see page 439

The variables included in the dataset are:

- TIME the economic quarter specified, starting from the first quarter of 1979 where j=1 to the fourth quarter of 1989 where j=44
- DSB national income wage and salary disbursements (in billions of dollars)
- EMP employees on non-agricultural payrolls (in thosuands)
- BDG building material dealer sales (in millions of dollars)
- CAR retail automotive dealer sales (in millions of dollars)
- FRN home furnishings dealer sales (in millions of dollars)
- GMR general merchandise dealer sales (in millions of dollars)

#### Usage

data(retail.sales)

# Format

data frame with 44 observations of statistics for different economic quarters with 7 explanatory variables

#### Source

U.S. Department of Commerce data from first quarter of 1979 to fourth quarter of 1989

<span id="page-29-0"></span>rmultinorm *rmultinorm*

# Description

a function to generate random multivariate Gaussians.

# Usage

rmultinorm(n, mu, vmat, tol = 1e-07)

# Arguments

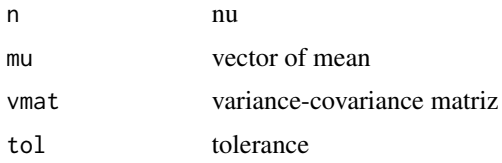

# Author(s)

Jeff Gill

# See Also

[biv.norm.post](#page-7-1)

romney *romney*

# Description

Analysis of cultural consensus data using binomial likelihood and beta prior.

#### Usage

romney()

# Format

See for yourself. Modify as desired.

# Author(s)

Jeff Gill

## <span id="page-30-0"></span>Source

Romney, A. K. (1999). Culture Consensus as a Statistical Model. *Current Anthropology* 40 (Supplement), S103-S115.

sir *sir*

# Description

Implementation of Rubin's SIR, see pages 338-341 (2nd Edition)

### Usage

```
sir(data.mat,theta.vector,theta.mat,M,m,tol=1e-06,11.func,df=0)
```
#### Arguments

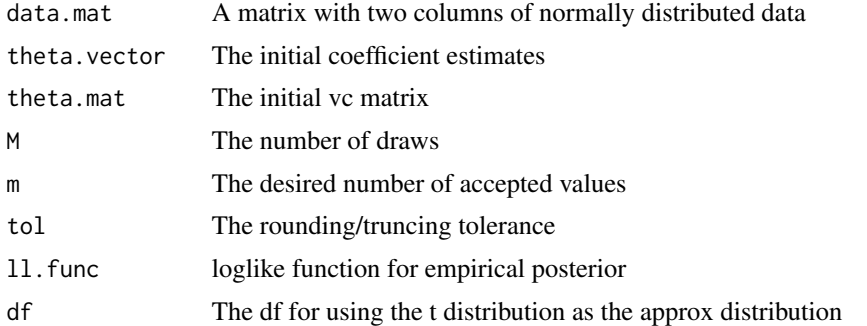

#### Author(s)

Jeff Gill

### Examples

```
## Not run:
sir <- function(data.mat,theta.vector,theta.mat,M,m,tol=1e-06,1l.func,df=0) {
importance.ratio <- rep(NA,M)
rand.draw <- rmultinorm(M,theta.vector,theta.mat,tol = 1e-04)
if (df > 0)rand.draw <- rand.draw/(sqrt(rchisq(M,df)/df))
empirical.draw.vector <- apply(rand.draw,1,ll.func,data.mat)
if (sum(is.na(empirical.draw.vector)) == 0) {
  print("SIR: finished generating from posterior density function")
  print(summary(empirical.draw.vector))
}
else {
  print(paste("SIR: found",sum(is.na(empirical.draw.vector)),
               "NA(s) in generating from posterior density function, quiting"))
```
return()

}

```
if (df == 0) {
  normal.draw.vector <- apply(rand.draw,1,normal.posterior.ll,data.mat)
 }
 else {
   theta.mat <- ((df-2)/(df))*theta.mat
  normal.draw.vector <- apply(rand.draw,1,t.posterior.ll,data.mat,df)
 }
 if (sum(is.na(normal.draw.vector)) == 0) {
  print("SIR: finished generating from approximation distribution")
  print(summary(normal.draw.vector))
 }
 else {
  print(paste("SIR: found",sum(is.na(normal.draw.vector)),
               "NA(s) in generating from approximation distribution, quiting"))
  return()
 }
 importance.ratio <- exp(empirical.draw.vector - normal.draw.vector)
 importance.ratio[is.finite=F] <- 0
 importance.ratio <- importance.ratio/max(importance.ratio)
if (sum(is.na(importance.ratio)) == 0) {
print("SIR: finished calculating importance weights")
print(summary(importance.ratio))
}
else {
 print(paste("SIR: found",sum(is.na(importance.ratio)),
              "NA(s) in calculating importance weights, quiting"))
 return()
}
 accepted.mat <- rand.draw[1:2,]
while(nrow(accepted.mat) < m+2) {
 rand.unif <- runif(length(importance.ratio))
 accepted.loc <- seq(along=importance.ratio)[(rand.unif-tol) <= importance.ratio]
 rejected.loc <- seq(along=importance.ratio)[(rand.unif-tol) > importance.ratio]
 accepted.mat <- rbind(accepted.mat,rand.draw[accepted.loc,])
 rand.draw <- rand.draw[rejected.loc,]
 importance.ratio <- importance.ratio[rejected.loc]
 print(paste("SIR: cycle complete,",(nrow(accepted.mat)-2),"now accepted"))
}
accepted.mat[3:nrow(accepted.mat),]
}
# The following are log likelihood functions that can be plugged into the sir function above.
logit.posterior.ll <- function(theta.vector,X) {
 Y \leftarrow X[, 1]X[, 1] <- rep(1,nrow(X))
 sum( -log(1+exp(-X
                  -log(1+exp(X)))))
}
normal.posterior.ll <- function(coef.vector,X) {
 dimnames(coef.vector) <- NULL
```
<span id="page-32-0"></span> $\text{socat}$   $\blacksquare$  33

```
Y \leftarrow X[, 1]X[, 1] \leftarrow \text{rep}(1, \text{nrow}(X))e <- Y - X
  sigma \leq var(e)
  return(-nrow(X)*(1/2)*log(2*pi)
         -nrow(X)*(1/2)*log(sigma)
         -(1/(2 * sigma)) * (t(Y-X)*(Y-X)))}
t.posterior.ll <- function(coef.vector,X,df) {
  Y \leftarrow X[, 1]X[, 1] <- rep(1,nrow(X))
  e <- Y - X
  sigma \leq var(e)*(df-2)/(df)
  d <- length(coef.vector)
return(log(gamma((df+d)/2)) - log(gamma(df/2))
       - (d/2)*log(df)
       -(d/2)*log(pi) - 0.5*(log(sigma))-((df+d)/2*sigma)*log(1+(1/df)*
                                   (t(Y-X*(Y-X)))))
}
probit.posterior.ll <- function (theta.vector,X,tol = 1e-05) {
  Y \leftarrow X[, 1]X[, 1] <- rep(1,nrow(X))
  Xb \leftarrow Xh \leq -pnorm(Xb)h[h<tol] <- tol
  g \leftarrow 1-pnorm(Xb)g[g<tol] <- tol
  sum( \log(h)*Y + \log(g)*(1-Y) )
}
## End(Not run)
```
socatt *socatt*

# Description

Data from the British Social Attitudes (BSA) Survey 1983-1986.

- District identifying for geographic district.
- Respondent.Code respondent identifier
- Year. Code  $1 = 1983$ ,  $2 = 1984$ ,  $3 = 1985$ ,  $4 = 1986$
- Num.Answers number of positive answers to seven questions
- Party  $1 =$  Conservative,  $2 =$  Labour,  $3 =$  Lib/SDP/Alliance,  $4 =$  others
- Social.Class  $1 = middle$ ,  $2 = upper$  working,  $3 = lower$  working
- Gender  $1 =$  male,  $2 =$  female.
- Age age in years 18-80
- Religion 1 = Roman Catholic, 2 = Protestant/Church of England,  $3 =$  others,  $4 =$  none.

#### Usage

data(socatt)

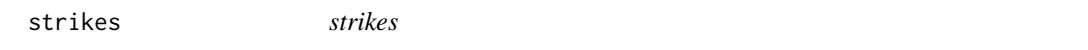

#### Description

French Coal Strikes, see page 212 and 213

The variables included in the dataset are:

- Year The year the labor strikes in France occurred
- Counts The number of labor strikes that occurred in France per year

#### Usage

data(strikes)

# Format

data frame with 11 observations of strikes that occurred in different years with 1 explanatory variable

#### Source

Conell, C. and Cohn, S. (1995). Learning from Other People's Actions: Environmental Variation and Diffusion in French Coal Mining Strikes, 1890-1935. American Journal of Sociology 101, 366-403.

# Examples

```
n <- length(strikes)
r <- 1
s.y <- sum(strikes)
p.posterior.1000000 <- rbeta(1000000,n*r,s.y+0.5)
length(p.posterior.1000000[p.posterior.1000000<0.05])/1000000
par(mar=c(3,3,3,3))
ruler <- seq(0,1,length=1000)
beta.vals <- dbeta(ruler,n*r,s.y+0.5)
plot(ruler[1:200],beta.vals[1:200],yaxt="n",main="",ylab="",type="l")
```
<span id="page-33-0"></span>

#### <span id="page-34-0"></span>terrorism 35

```
mtext(side=2,line=1,"Density")
for (i in 1:length(ruler))
 if (ruler[i] < 0.05)
   segments(ruler[i],0,ruler[i],beta.vals[i])
segments(0.04,3,0.02,12.2)
text(0.02,12.8,"0.171")
```
terrorism *terrorism*

#### Description

Dataset comparing incidents of terrorism to car accidents, suicide, and murder, see page 140 The variables included in the dataset are:

- Year The given year in which the statistics occurred
- X.Terrorism The number of terrorist attacks that would occur per 100000 in the given year
- X.Car.Accidents The number of car accidents that would occur per 100000 in the given year
- X.Suicide The number of suicide that would occur per 100000 in the given year

#### Usage

```
data(terrorism)
```
#### Format

data frame with 14 observations of death rates for different years with 5 explanatory variables

#### Source

Falkenrath, R. (2001). Analytical Models and Policy Prescription: Understanding Recent Innovation in U.S. Counterterrorism. Studies in Conflict and Terrorism 24, 159-181.

texas *texas*

#### Description

Poverty in Texas, see page 299

- POV a dichotomous outcome variable indicates whether 20% or more of the county's residents live in poverty
- BLK the proportion of Black residents in the county
- LAT the proportion of Latino residents in the county
- <span id="page-35-0"></span>• GVT a dichotomous variable indicating whether government activities contributed a weighted annual average of 25
- SVC a dichotomous variable indicating whether service activities contributed a weighted annual average of 50
- FED a dichotomous variable indicating whether federally owned lands make up 30
- XFR a dichotomous factor indicating whether income from transfer payments (federal, state, and local) contributed a weighted annual average of 25 percent or more of total personal income over the past three years
- POP the log of the county population total for 1989

#### Usage

data(texas)

t\_ci\_table *t\_ci\_table*

#### Description

A function to calculate credible intervals and make a table. See page 169.

#### Usage

```
t_ci_table(coefs,cov.mat,level=0.95,degrees=Inf,quantiles=c(0.025,0.500,0.975))
```
#### Arguments

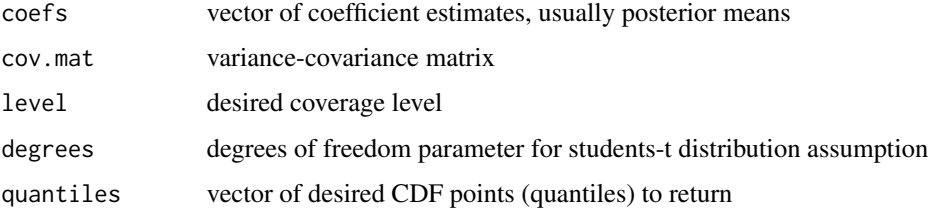

#### Value

quantile.mat matrix of quantiles

#### Author(s)

Jeff Gill

<span id="page-36-0"></span>wars *wars*

#### **Description**

Data for Chinese wars example, see page 163

The variables included in the dataset are:

- ONSET ratio-level variable measuring the epochal (whether historical or calendar) time of event occurrence, measured in calendar year
- TERM ratio-level variable measuring the epochal (historical) time of event conclusion, measured in calendar year
- EXTENT number of belligerents involved on all sides of the war
- ETHNIC intra-group or inter-group conflict
- DIVERSE number of ethnic groups participating as belligerents
- ALLIANCE total number of alliances among belligerents
- DYADS number of alliance pairs
- POL.LEV nominal-level variable measuring the political level of belligerent involvement regarding domestic and foreign belligerents, with a 1 for internal war, 2 for interstate war
- COMPLEX governmental level of the warring parties, where the first variable is multiplied by ten for scale purposes
- POLAR number of relatively major or great powers at the time of onset
- BALANCE the difference in military capabilities: minor-minor, minor-major, major-major
- TEMPOR type of war: protracted rivalry, integrative conquest, disintegrative/fracturing conflict, sporadic event
- SCOPE political scope of conflicts in terms of governmental units affected
- DURATION duration of conflict, measured in years

#### Usage

data(wars)

#### Format

a data frame of 104 observations of different China wars with 15 explanatory variables

#### Source

Cioffi-Revilla, C. and Lai, D. (1995). War and Politics in Ancient China, 2700 B.C. to 722 B.C.: Measurement and Comparative Analysis. Journal of Conflict Resolution 39, 467-494.

# <span id="page-37-0"></span>Index

actuarial , [3](#page-2-0) adam.jags, [3](#page-2-0) afghan.deaths , [4](#page-3-0) africa , [4](#page-3-0) AGEGRP *(*adam.jags *)* , [3](#page-2-0) aggrevat *(*baldus *)* , [6](#page-5-0) asap.data.list, [5](#page-4-0) baldus, <mark>[6](#page-5-0)</mark> bcp , [8](#page-7-0) biv.norm.post , [8](#page-7-0) , *[25](#page-24-0)* , *[30](#page-29-0)* bloody *(*baldus *)* , [6](#page-5-0) cabinet.duration , [10](#page-9-0) CASES *(*adam.jags *)* , [3](#page-2-0) CATS *(*adam.jags *)* , [3](#page-2-0) child , [10](#page-9-0) china.wars , [11](#page-10-0) coal.mining.disasters , [12](#page-11-0) COCSELF *(*adam.jags *)* , [3](#page-2-0) COCTEST *(*adam.jags *)* , [3](#page-2-0) contracep , [12](#page-11-0) COVARS *(*adam.jags *)* , [3](#page-2-0) DA\_cwp, [13](#page-12-0) def.age *(*baldus *)* , [6](#page-5-0) defense *(*baldus *)* , [6](#page-5-0) did.appl *(*baldus *)* , [6](#page-5-0) dmultinorm , [14](#page-13-0) dp , [14](#page-13-0) dp.sght *(*baldus *)* , [6](#page-5-0) durations.hpd , [15](#page-14-0) educatn *(*baldus *)* , [6](#page-5-0) elicspend, [16](#page-15-0) employm *(*baldus *)* , [6](#page-5-0)

ethnic.immigration, [16](#page-15-0) executions , [17](#page-16-0) experts , [17](#page-16-0) expo.gibbs, [18](#page-17-0)

expo.metrop, [18](#page-17-0) fam.lov *(*baldus *)* , [6](#page-5-0) fdr , [19](#page-18-0) GROUP *(*adam.jags *)* , [3](#page-2-0) hanjack , [19](#page-18-0) hit.run, [20](#page-19-0) ID *(*adam.jags *)* , [3](#page-2-0) insane *(*baldus *)* , [6](#page-5-0) iq , [21](#page-20-0) italy.parties , [22](#page-21-0) jdge.dec *(*baldus *)* , [6](#page-5-0) logit.posterior.ll *(*sir *)* , [31](#page-30-0) lunatics , [22](#page-21-0) marriage.rates, $22$ married *(*baldus *)* , [6](#page-5-0) methodA *(*baldus *)* , [6](#page-5-0) metropolis, [23](#page-22-0) military *(*militarydf *)* , [23](#page-22-0) militarydf , [23](#page-22-0) mitcir *(*baldus *)* , [6](#page-5-0) MJSELF *(*adam.jags *)* , [3](#page-2-0) MJTEST *(*adam.jags *)* , [3](#page-2-0) nc.sub.dat , [24](#page-23-0) norm.known.var, [25](#page-24-0) normal.posterior.ll *(*sir *)* , [31](#page-30-0) normal.posterior.summary, [25](#page-24-0) norr , [26](#page-25-0) num.chld *(*baldus *)* , [6](#page-5-0) num.depr *(*baldus *)* , [6](#page-5-0) num.kill *(*baldus *)* , [6](#page-5-0) num.prps *(*baldus *)* , [6](#page-5-0)

OFFENSE *(*adam.jags *)* , [3](#page-2-0)

#### INDEX  $39$

opic , [26](#page-25-0) out.appl *(*baldus *)* , [6](#page-5-0) pbc.vote , [27](#page-26-0) pen.phse *(*baldus *)* , [6](#page-5-0) plea *(*baldus *)* , [6](#page-5-0) plot\_walk\_G, [27](#page-26-0) plot\_walk\_MH , [28](#page-27-0) pr.arrst *(*baldus *)* , [6](#page-5-0) pr.incrc *(*baldus *)* , [6](#page-5-0) probit.posterior.ll *(*sir *)* , [31](#page-30-0) RACE *(*adam.jags *)* , [3](#page-2-0) race *(*baldus *)* , [6](#page-5-0) rape *(*baldus *)* , [6](#page-5-0) recidivism , [28](#page-27-0) retail.sales , [29](#page-28-0) rmultinorm , [30](#page-29-0) romney , [30](#page-29-0) sentence *(*baldus *)* , [6](#page-5-0) SES *(*baldus *)* , [6](#page-5-0) SEX *(*adam.jags *)* , [3](#page-2-0) sir , [31](#page-30-0) SITE *(*adam.jags *)* , [3](#page-2-0) socatt, [33](#page-32-0) specialA *(*baldus *)* , [6](#page-5-0) strikes , [34](#page-33-0) t\_ci\_table , [36](#page-35-0) t\_posterior.ll *(*sir *)* , [31](#page-30-0) terrorism , [35](#page-34-0) texas , [35](#page-34-0) vict.age *(*baldus *)* , [6](#page-5-0) vict.rel *(*baldus *)* , [6](#page-5-0) vict.sex *(*baldus *)* , [6](#page-5-0) vict.st1 *(*baldus *)* , [6](#page-5-0) vict.st2 *(*baldus *)* , [6](#page-5-0) wars , [37](#page-36-0)